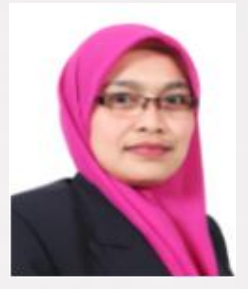

### Taklimat Pengurusan Hasil & Pemantauan Hutang

29hb Okt 2021 / 9.30pg – 12.30tghari Ketua Bahagian Kewangan Pelajar & Pengurusan Hasil Pejabat Bursar Puan Mazitah binti Ahmad

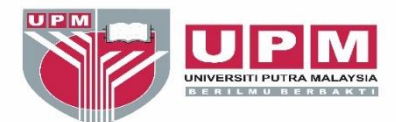

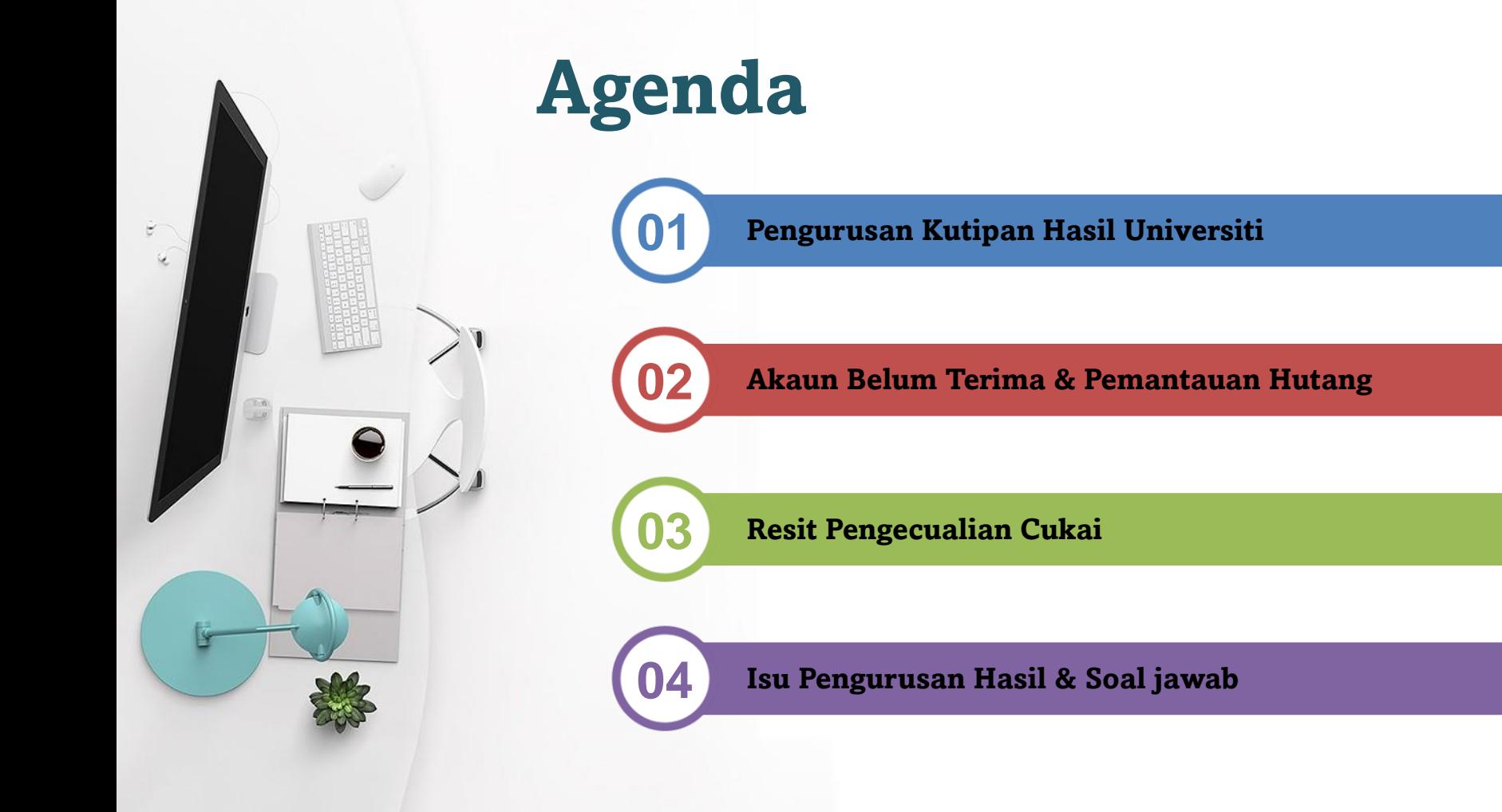

## **Jenis-Jenis Hasil Universiti**

Semua hasil akan diakaunkan ke dalam Akaun Universiti yang **sah**

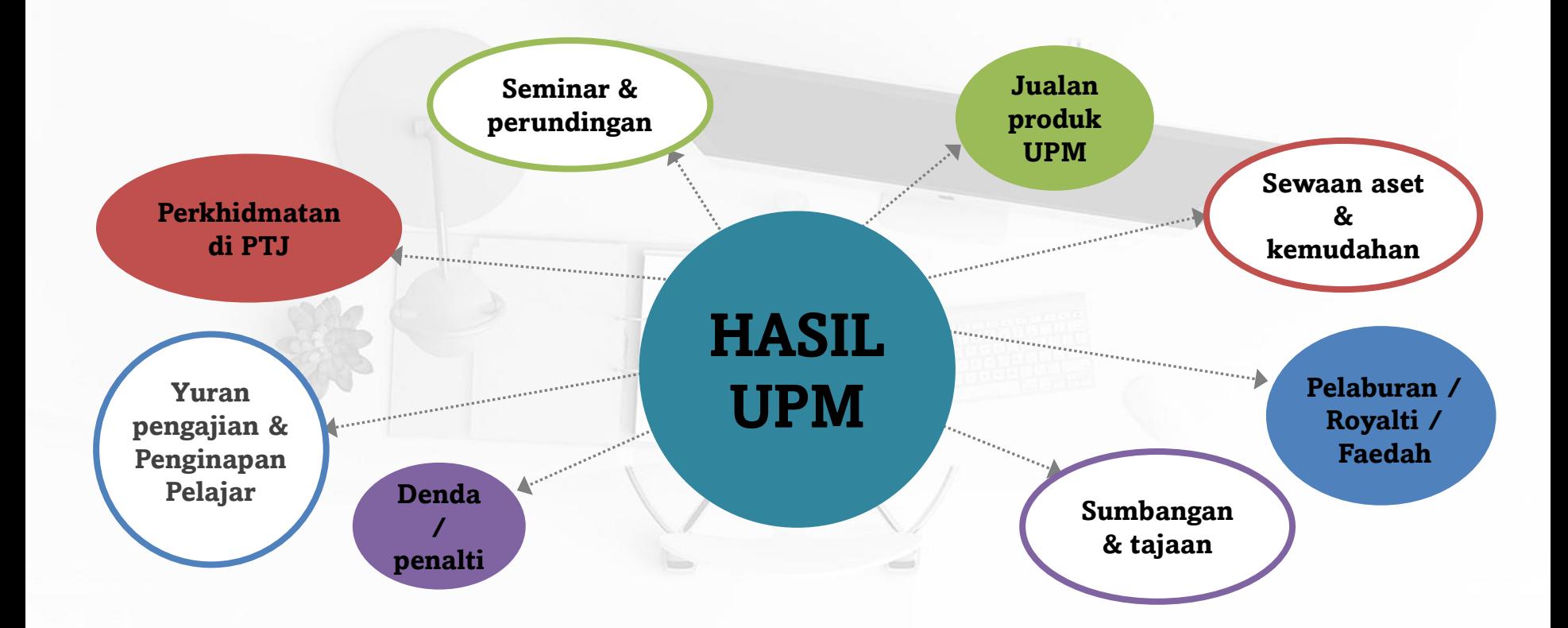

## **Tanggungjawab Pegawai Kutipan Hasil di PTJ**

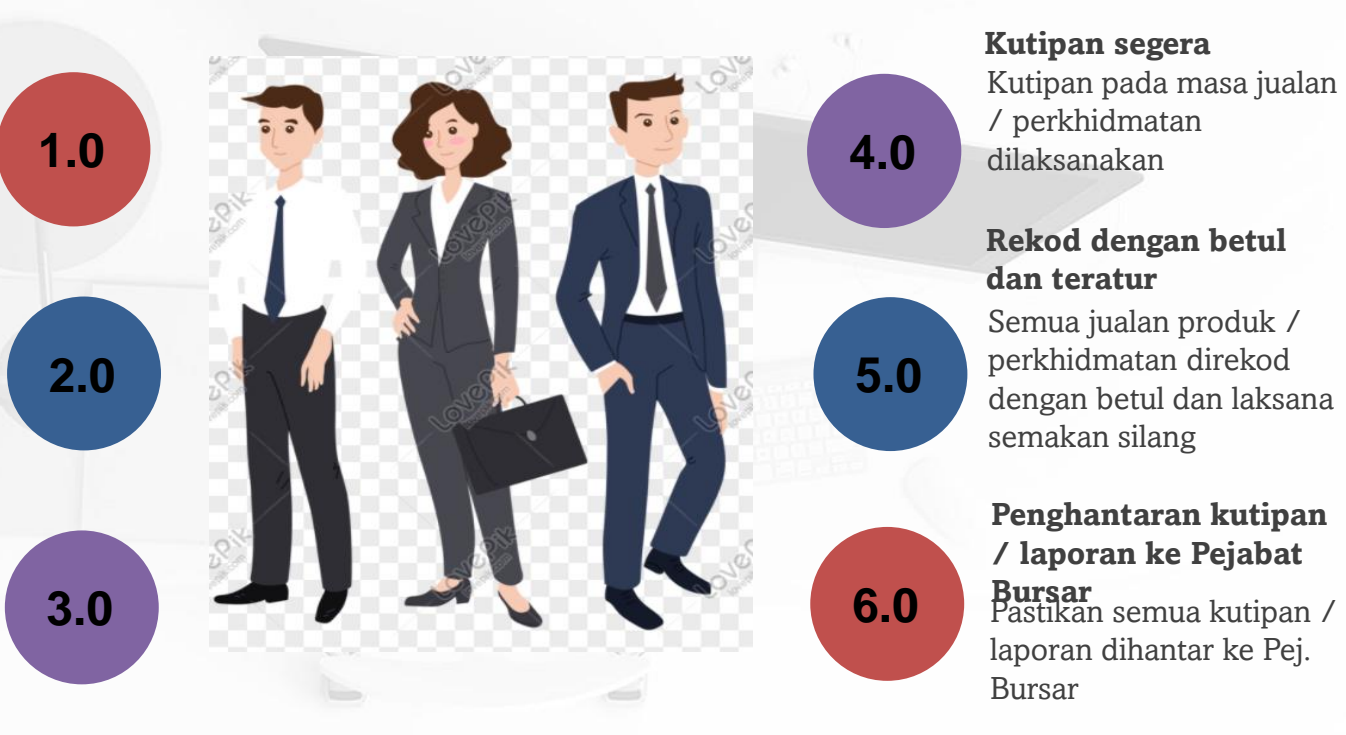

Menerima surat kuasa ditandatangan oleh KPTJ dalam tempoh yang sah **Surat kuasa yang sah**

#### **Kenalpasti produk / perkhidmatan**

Kenalpasti produk / perkhidmatan yang ditawarkan beserta kadar caj yang telah diluluskan

#### **Kenalpasti pelanggan**

Kenalpasti kategori pelanggan dan cara pembayaran yang akan dilaksanakan

Kutipan pada masa jualan / perkhidmatan dilaksanakan **Kutipan segera**

### **Rekod dengan betul dan teratur**

Semua jualan produk / perkhidmatan direkod dengan betul dan laksana semakan silang

### **Penghantaran kutipan / laporan ke Pejabat**

laporan dihantar ke Pej. Bursar

## **Tanggungjawab Ketua Jabatan**

### **Kawalan & Pemantauan**

- Mengeluarkan surat kuasa kepada pegawai pemungut
- Kadar caj jualan produk / perkhidmatan telah diluluskan JKTK
- Kadar yuran yang dikenakan bagi penganjuran seminar telah mengambilkira semua kos
- Memastikan kutipan segera pada masa jualan produk / perkhidmatan dilaksanakan
- Memastikan semua hasildikutip dan direkod dengan teratur
- Menghantar wang kutipan/laporan ke Pejabat Bursar

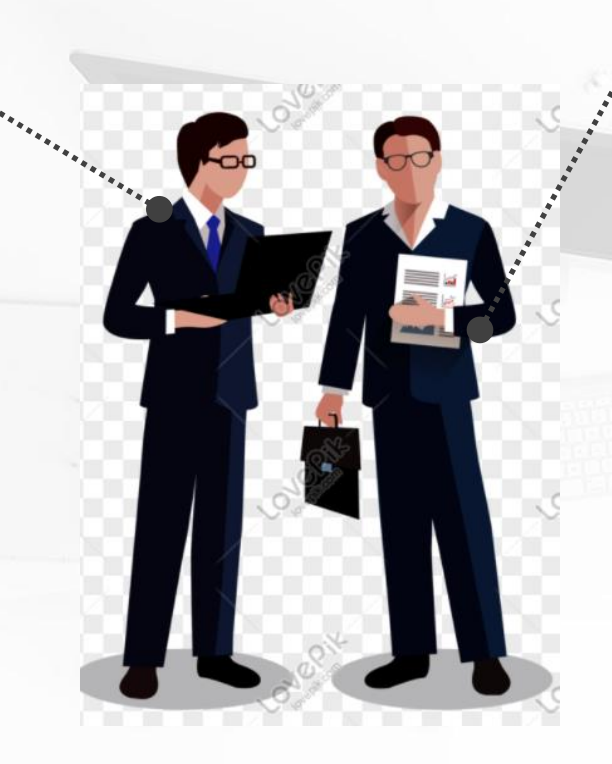

### **Kemudahan kutipan yang bersesuaian**

- Penyediaan peti besi bagi simpanan tunai
- Kemudahan capaian / akses kepada jalur lebar bagi sistem kutipan / terminal kad debit/kredit
- **EXEC** Melihat kesesuaian kaedah kutipan bagi setiap urusniaga

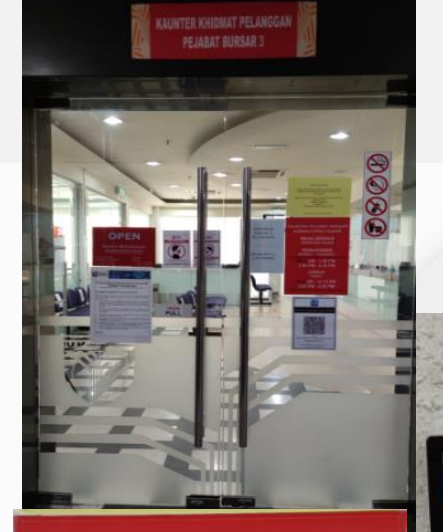

**KAUNTER PEJABAT BURSAR BURSAR'S OFFICE COUNTER** 

> **MASA OPERASI OPERATION HOURS**

**ISNIN-KHAMIS MONDAY - THURSDAY** 

08:30 AM - 1.00 PM 2.00 PM - 4.30 PM

**JUMAAT** FRIDAY 08:30 AM - 12.15 PM 2.45 PM - 4.30 PM

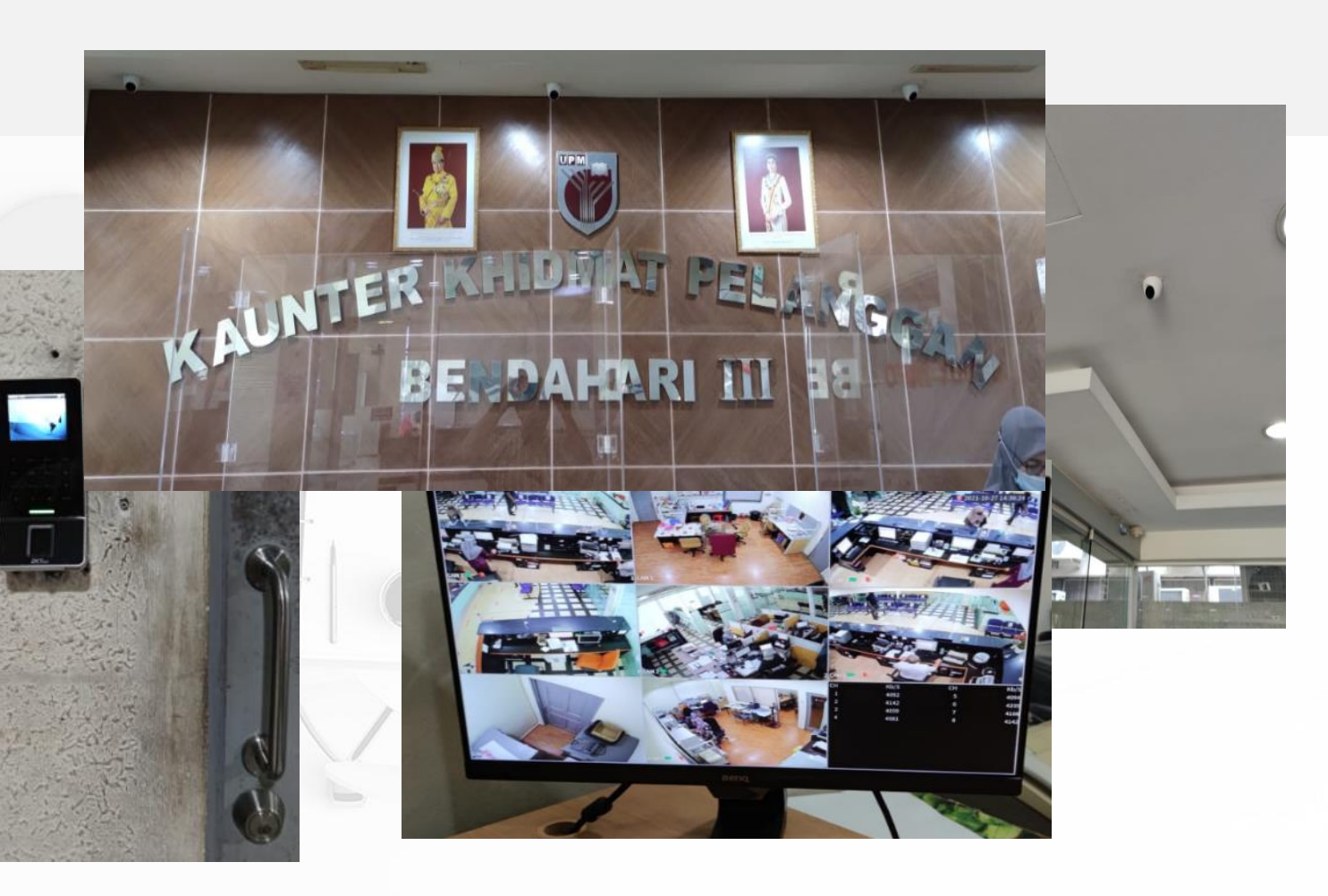

## **Pematuhan**

Pematuhan kepada arahan dan pekeliling yang berkuatkuasa

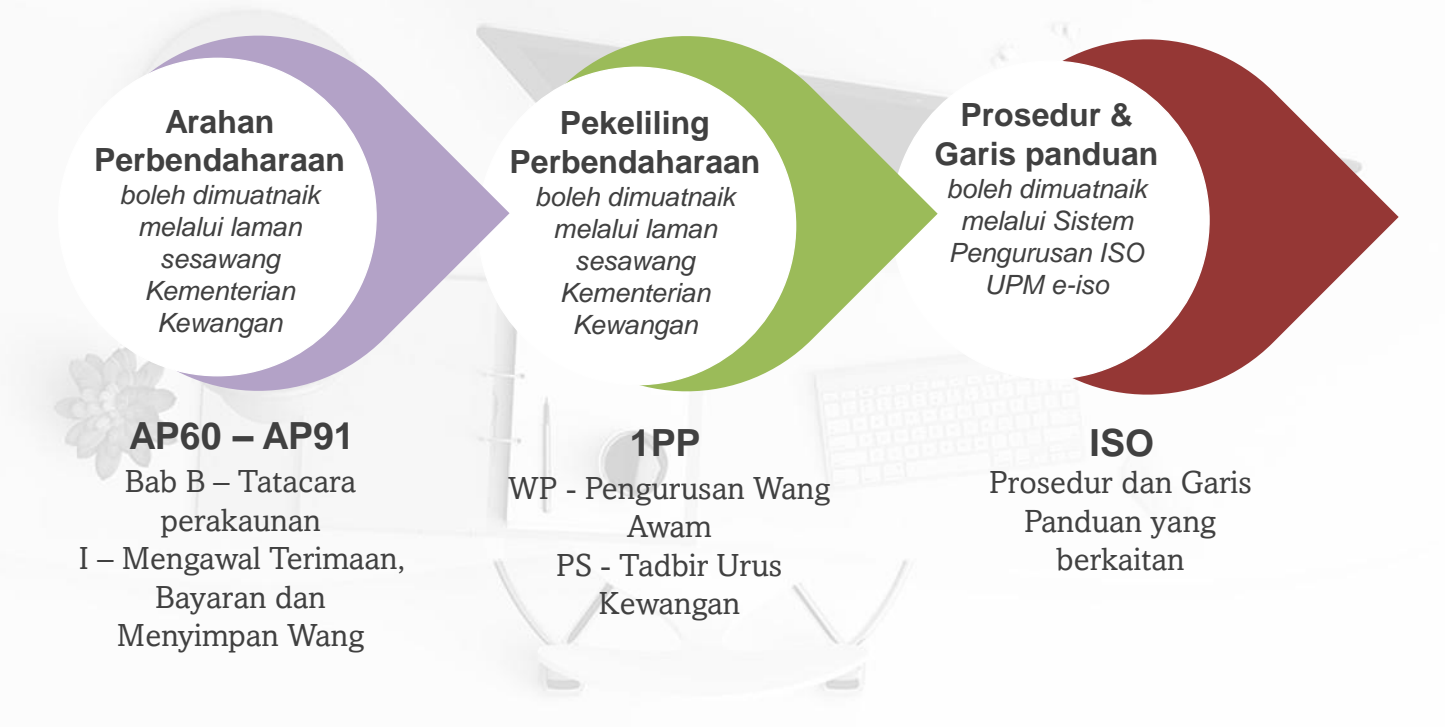

## **Kepentingan Pengurusan Hasil Yang Cekap**

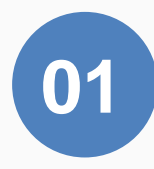

#### **Mengelakkan Ketirisan**

Dapat mengesan kesilapan atau ke tidak seimbangan kutipan berbanding rekod (cth : *daily closing*, semakan silang) Secara tidak langsung dapat mengelakkan kerugian dan penyelewangan/ketirisan

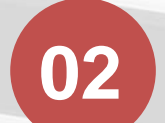

**04**

#### **Mengelakkan tunggakan hasil**

Membantu dalam mengurangkan risiko kehilangan hasil universiti

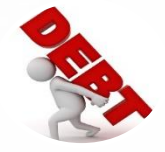

### **Penjanaan Pendapatan**

Hasil yang dapat dikutip boleh digunakan untuk meningkatkan penjanaan melalui pelaburan dan sebagainya.

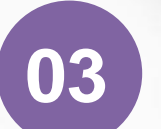

#### **Mengukuhkan Aliran Tunai**

Aliran tunai yang lebih baik bagi menyokong keperluan universiti dalam berbelanja

## **Punca-Punca Ketirisan Hasil**

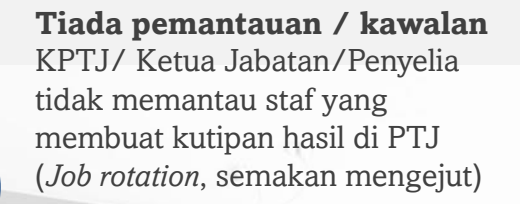

#### **Rekod tidak teratur**

E

Tiada log jualan produk / perkhidmatan & rekod tidak lengkap

#### **Tidak faham peraturan**

Tidak cakna dan tidak faham peraturan yang berkuatkuasa Arahan tidak jelas / penyerahan tugas tidak sempurna *Miscommunication*

#### **Tiada/Kurang Integriti**

Bertanggungjawab dan memahami etika kerja universiti

## **Proses Kutipan di PTJ**

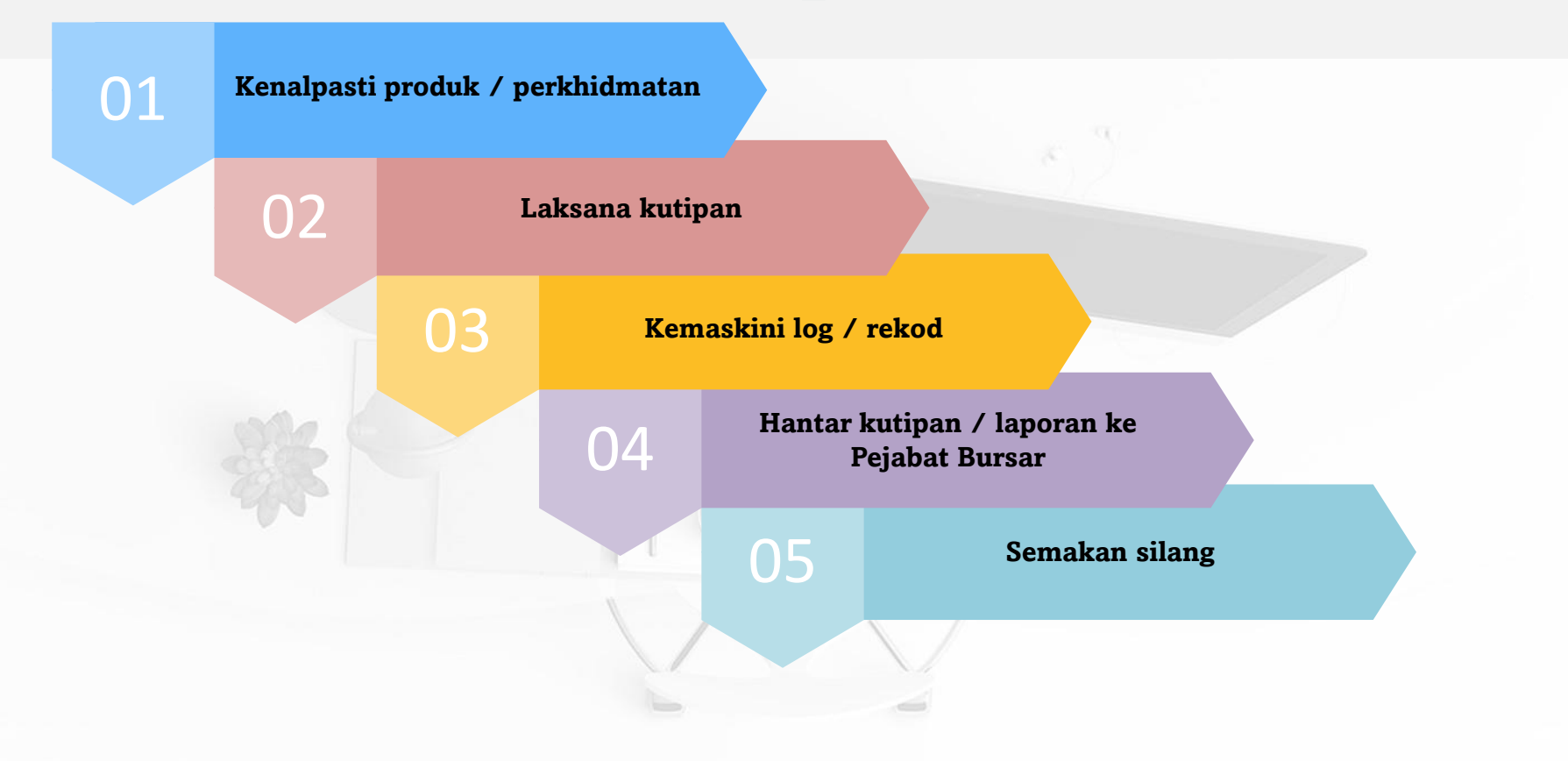

## **Kaedah Kutipan**

Mulai 2017 Universiti telah mengamalkan kaedah kutipan TANPA tunai

### *e-Wallet*

- Aplikasi telefon pintar dengan cara mengimbas QR code untuk membuat bayaran
- Pendaftaran QR Code diuruskan oleh Boost
- Notifikasi bayaran melalui & Laporan kutipan melalui emel

**DuitNow** 

### **Sistem UPM Payment Gateway**

- Sistem kutipan tanpa tunai (*cashless*) yang menguruskan terimaan daripada dalam dan luar negara melalui **Perbankan Elektronik MEPS / FPX** serta kad debit / kredit **VISA / Mastercard**
- Terimaan matawang **RM** dan **USD**
- Resit dijana melalui sistem dan dihantar melalui emel pembayar

#### **THE Payment gateway VISA** CIMB Chiefs MEPS -2. VERIFIED **Pos**Pay **ATED MasterCard BANCHLAM** alliance anline **FPX** and CO answer

### **Terminal kad debit / kredit**

*Swipe* kad debit / kredit pada terminal yang dibekalkan oleh Bank

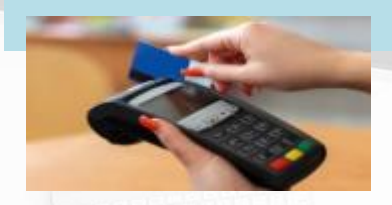

### **Tunai**

Tunai / cek / wang pos / setem

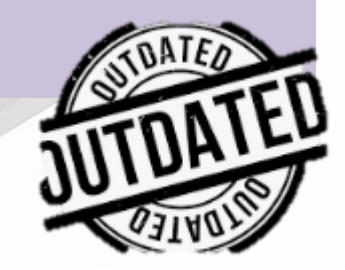

## **Perbandingan Kaedah Kutipan**

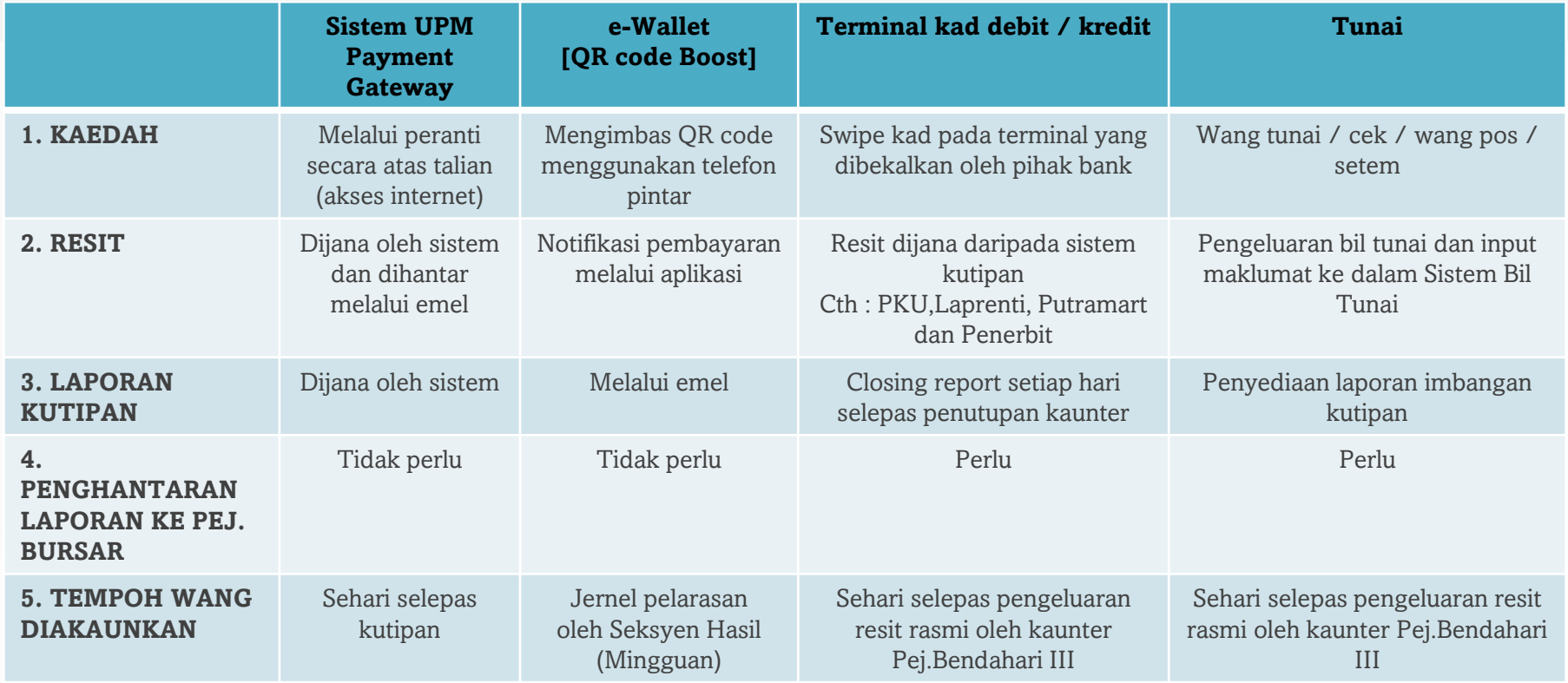

## **Perbandingan Kaedah Kutipan YURAN PELAJAR**

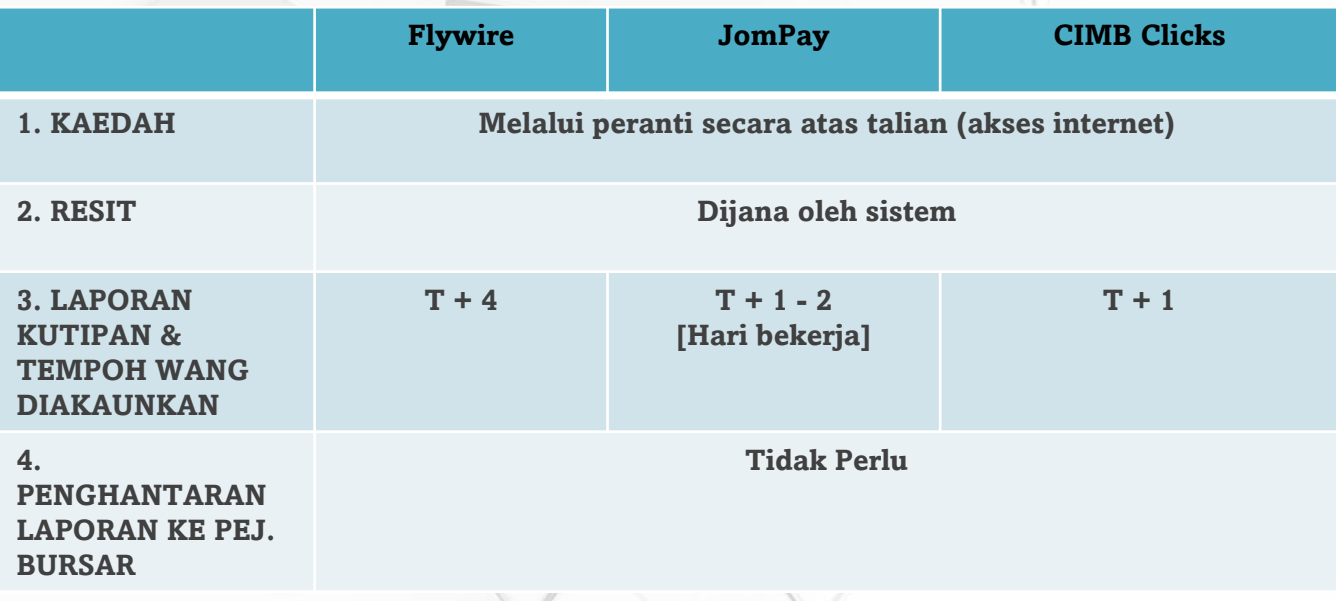

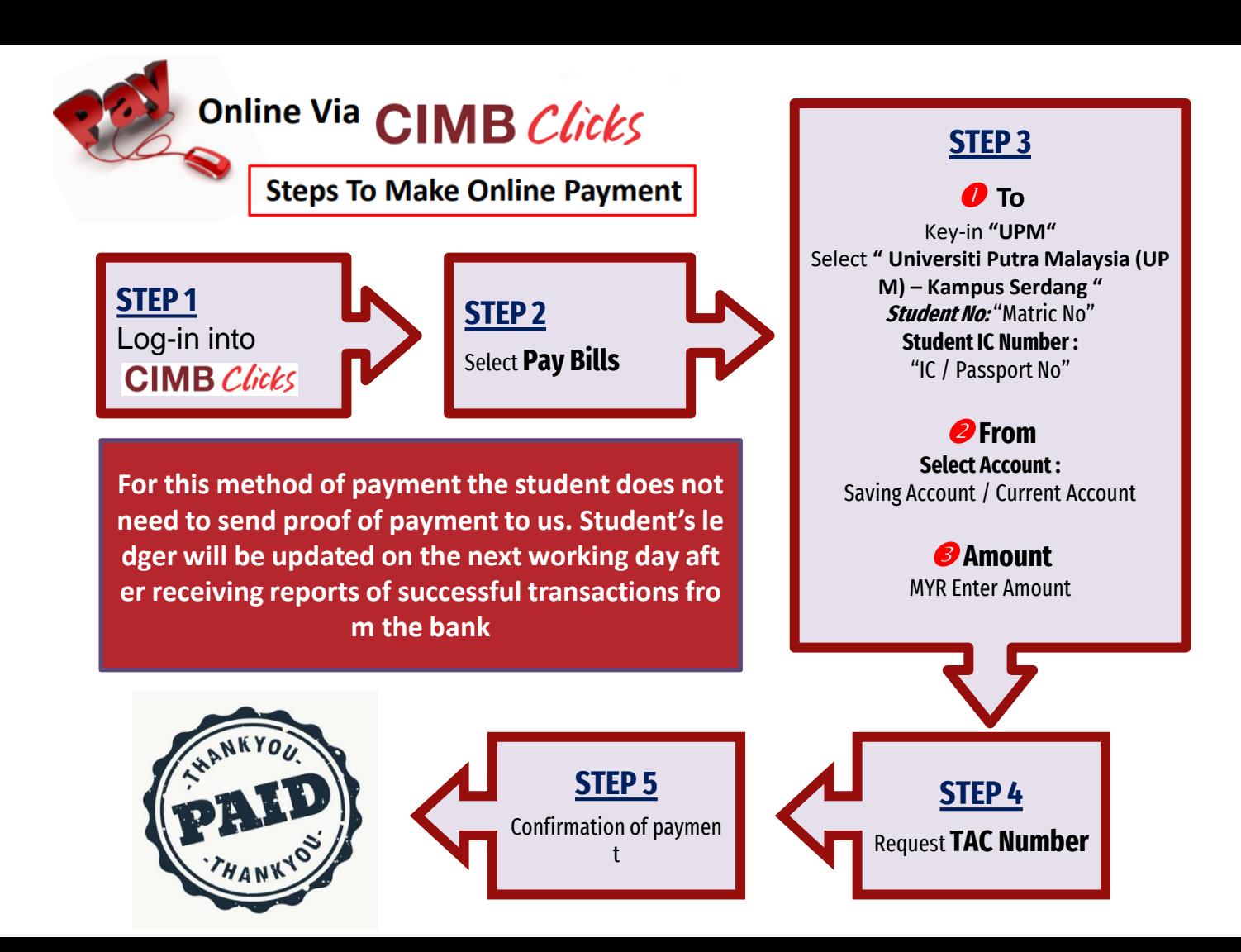

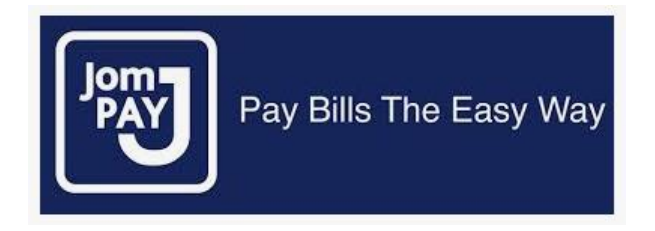

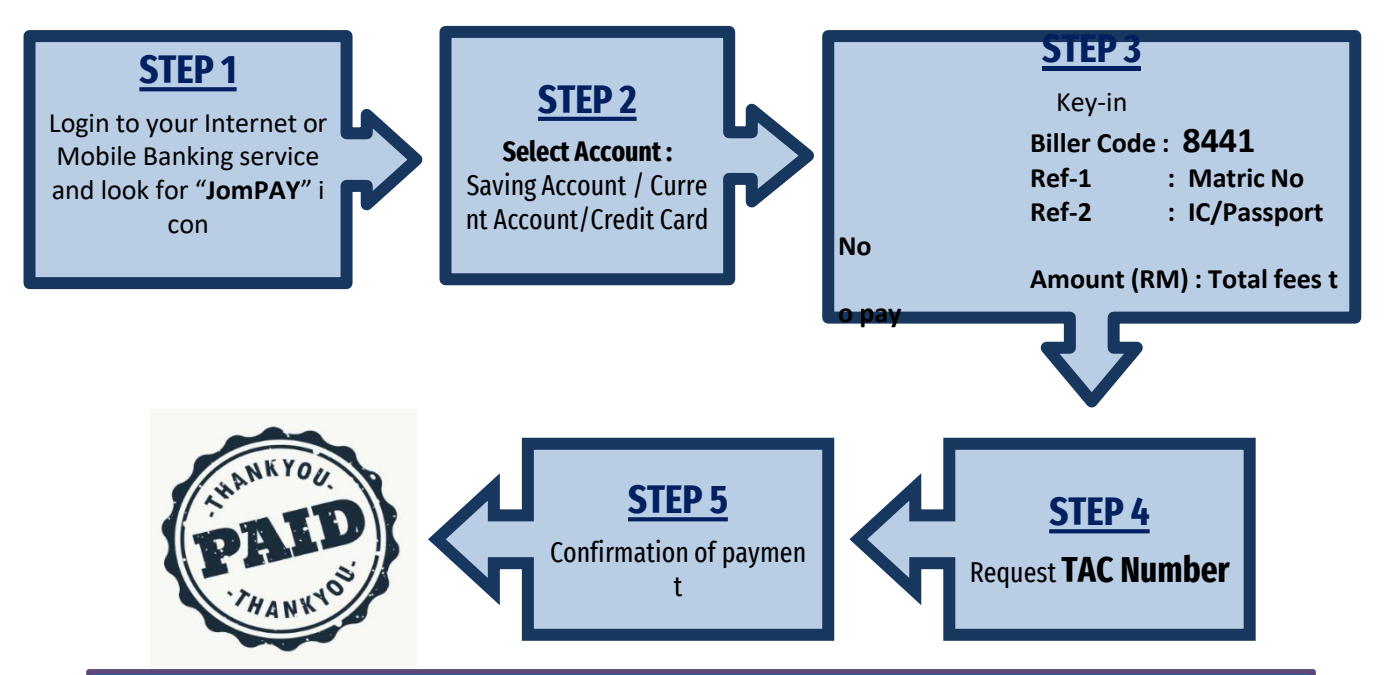

**For this method of payment the student does not need to send proof of payme nt to us. Student's ledger will be updated after receiving reports of successful tr ansactions from the bank**

# **flywire**

- **Payment from outside Malaysia**
- **UPM has partnered with Flywire, to increase the efficiency and s ecurity of international fee payments to our campus.**
- **By using Flywire, students can access a variety of payment meth ods, including - local bank transfer, debit or credit card payment s and many more options, as well as save on foreign exchange co nversion costs and intermediary bank fees.**
- **Using Flywire, ensures that both the payer and the institution ca n easily track payments, from start to finish.**
- **<https://landing-pages.flywire.com/landing/upm>**
- **For this method of payment, student does not need to send pro of of payment. Student's ledger will be updated after receiving r eports of successful transactions from the bank**

## **Kawalan Dalaman Pengurusan Hasil**

### **YURAN PENGAJIAN PELBAGAI HASIL**

- Sekatan pendaftaran
- Sekatan menduduki peperiksaan
- Penahanan transkrip dan sijil
- Sekatan capaian sistem akademik Universiti
- Sekatan urusan pembaharuan visa/ pas pelajar
- Sekatan kepada kemudahan universiti

- Memaksimumkan urusniaga tanpa tunai
- Semakan silang data  $[Rekod = kutipan = akaun amanah]$

Internal **Controls** 

- Insuran
- Surat kuasa
- Kawalan keselamatan
- Semakan mengejut

## **Maklumat penting**

Semua pegawai bertanggungjawab / KPTJ perlu memastikan :-

### **Kutipan tunai tidak boleh digunakan**

Semua kutipan perlu diserah ke Pajabat Bursar untuk diakaunkan dan tidak boleh digunakan untuk digunakan untuk pendahuluan / pinjaman / pertukaran

### **Pemberitahuan kepada pelanggan**

- Kaedah kutipan dipaparkan dengan jelas
- Pembayar dimaklumkan berkenaan hak untuk menerima resit / makluman bayaran
	- Notis dalam Bahasa Melayu & Inggeris

### **Kegagalan memungut & mengakaunkan hasil**

Perlu dilaporkan kepada KPTJ dan Naib Canselor untuk tindakan Syor – Tatatertib dan Surcaj

Semua kutipan hendaklah diserahkan kepada Pejabat Bursar apabila kutipan berjumlah :- **RM500 - Wang kertas dan syiling RM2,000 - Wang kertas,duit syiling,cek,wang pos dan kiriman wang**  Sekiranya kutipan diterima lewat petang, serahan boleh dibuat pada keesokkan ha ri (pagi), dan sekiranya jumlah kutipan kurang daripada jumlah diatas, serahan mesti

dibuat pada **HARI TERAKHIR DALAM MINGGU KUTIPAN** tersebut. - *AP 78* 

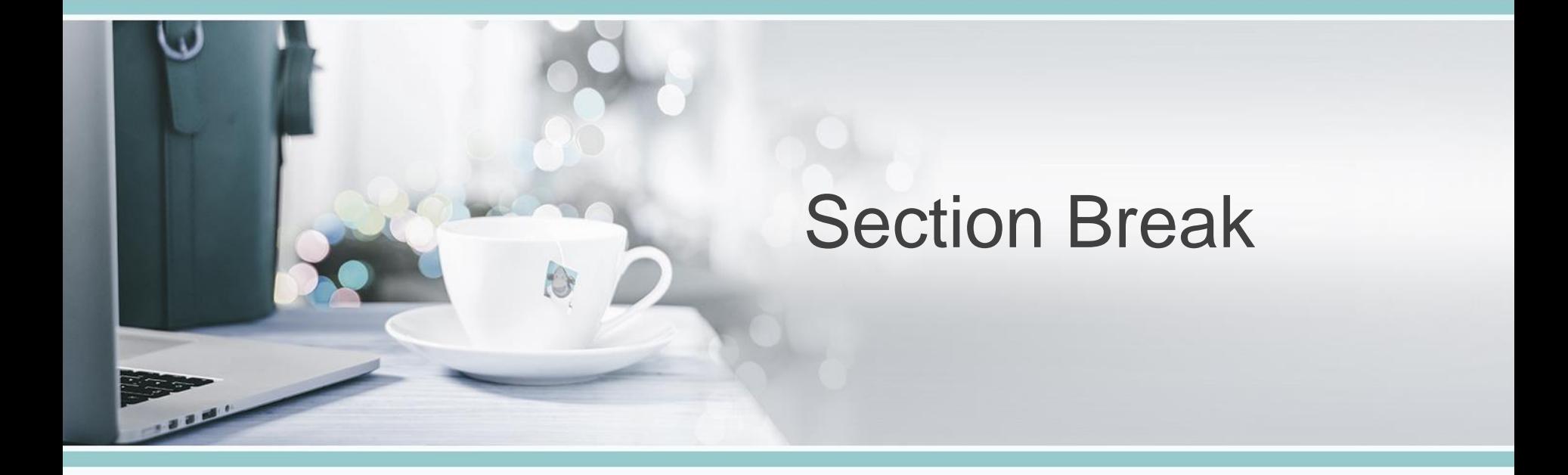

## **Welcome!! Akaun Belum Terima & Pengurusan Hutang**

**Föl** 

 $\sqrt{2}$ 

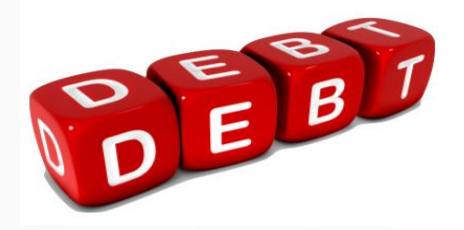

## **Akaun Belum Terima**

Pengurusan Akaun Belum Terima **(Hasil Yang Belum Diterima)** perlu dilaksanakan untuk mengelakkan hutang tertunggak

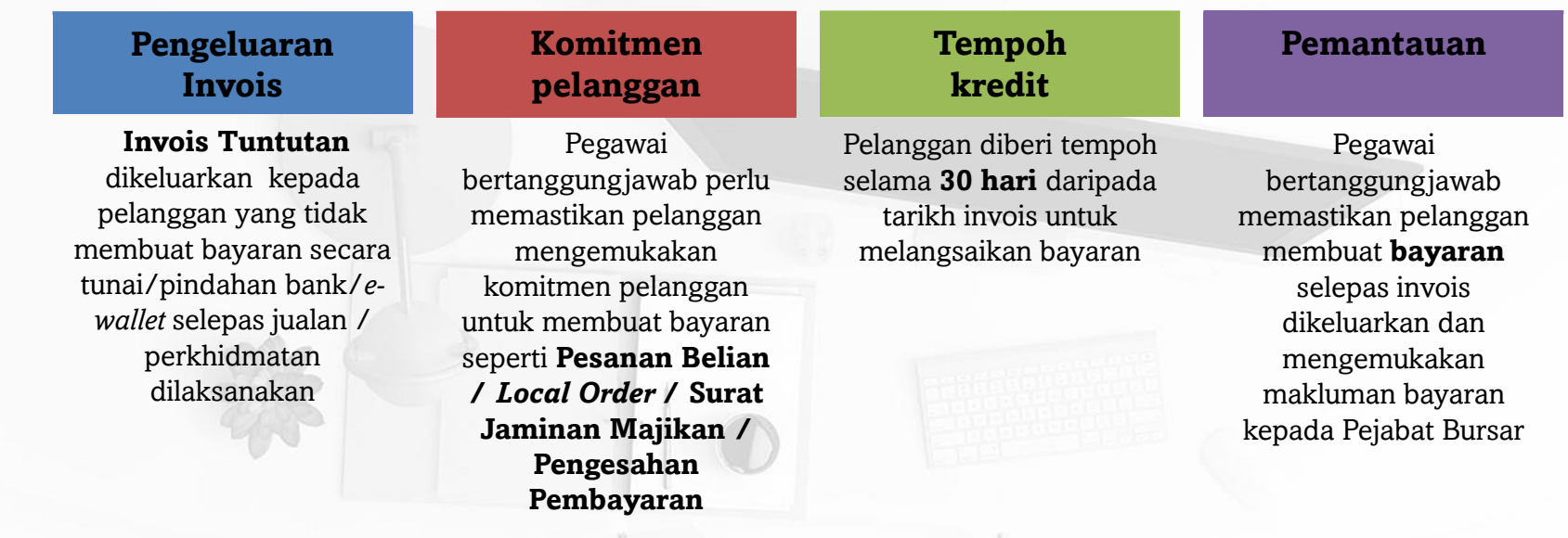

### **Pengurusan Hutang**

Invois yang melebihi tempoh 30 hari

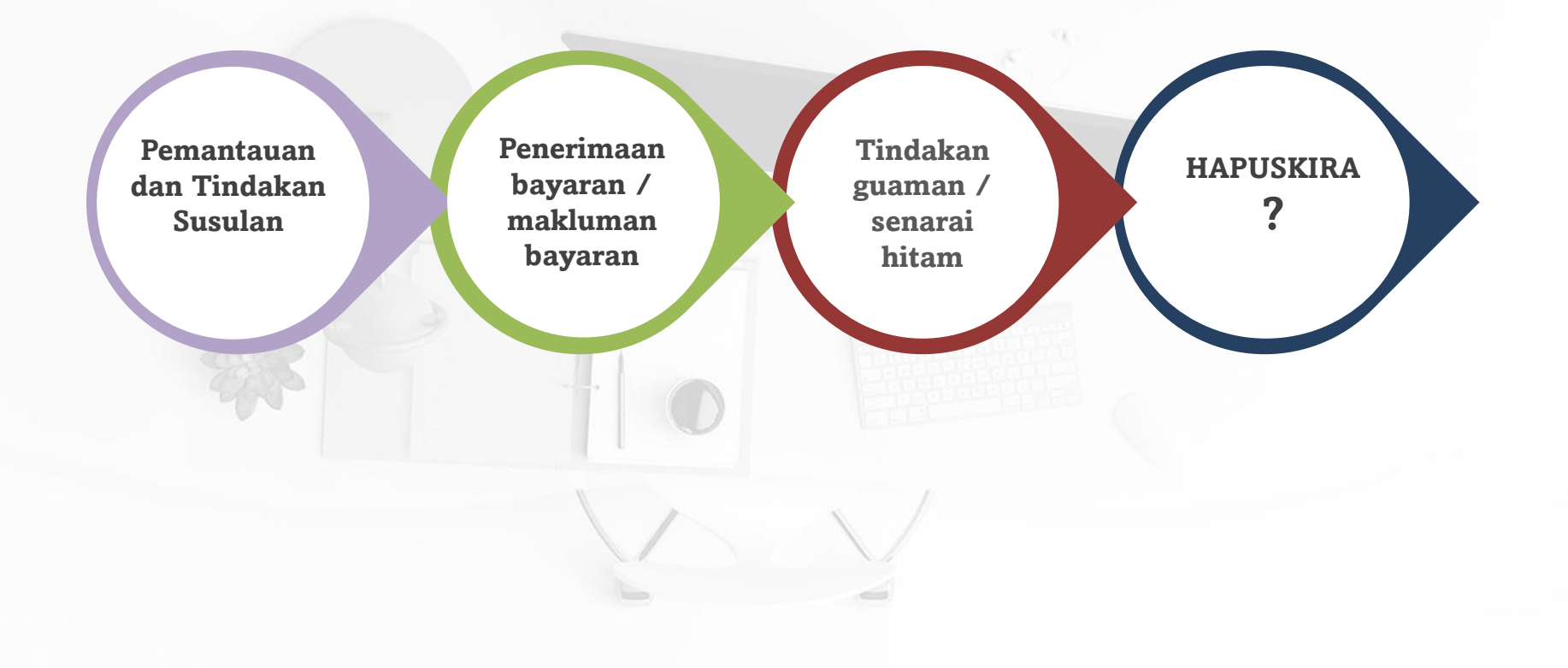

## **Tindakan & Isu Yang Sering Dihadapi**

### **Panggilan telefon/emel/whatapps 01**

Menghubungi penghutang setiap bulan

### **Surat Peringatan Hutang 02**

Menghantar surat peringatan hutang pada setiap suku tahun

### **Lawatan ke premis 03**

Perbincangan dan cadangan pembayaran yang sewajarnya

**Tindakan secara perundangan 04** Pengeluaran Notis Tuntutan dan tindakan saman / kebankrapan

#### **Senarai hitam penghutang 05**

PTJ perlu senaraikan penghutang tegar dan menyekat daripada mendapatkan sebarang perkhidmatan / kerjasama sehingga tunggakan dilangsaikan

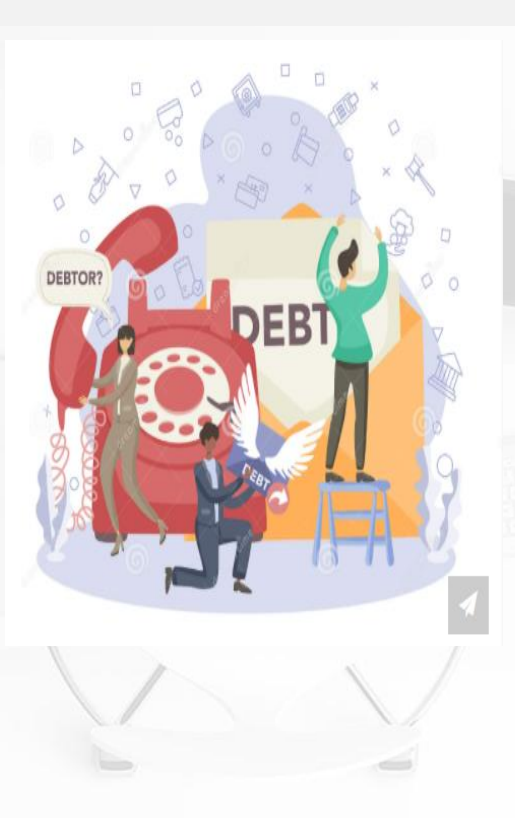

Maklumat penghutang / PIC tidak lengkap / tepat **Penghutang tidak dapat 01 dihubungi**

### **Invois dikembalikan oleh 02 POS Malaysia Berhad**

Invois dikembalikan kerana penghutang berpindah / alamat tidak lengkap

### **Bukti bayaran tidak 03 dikemukakan**

Pembayaran tidak diselaraskan dengan hutang

### **Proses bayaran 04penghutang tidak jelas**

Pembayaran tidak boleh dibuat kerana tiada PO/LO/GL

## **Jumlah Tunggakan Hutang Universiti**

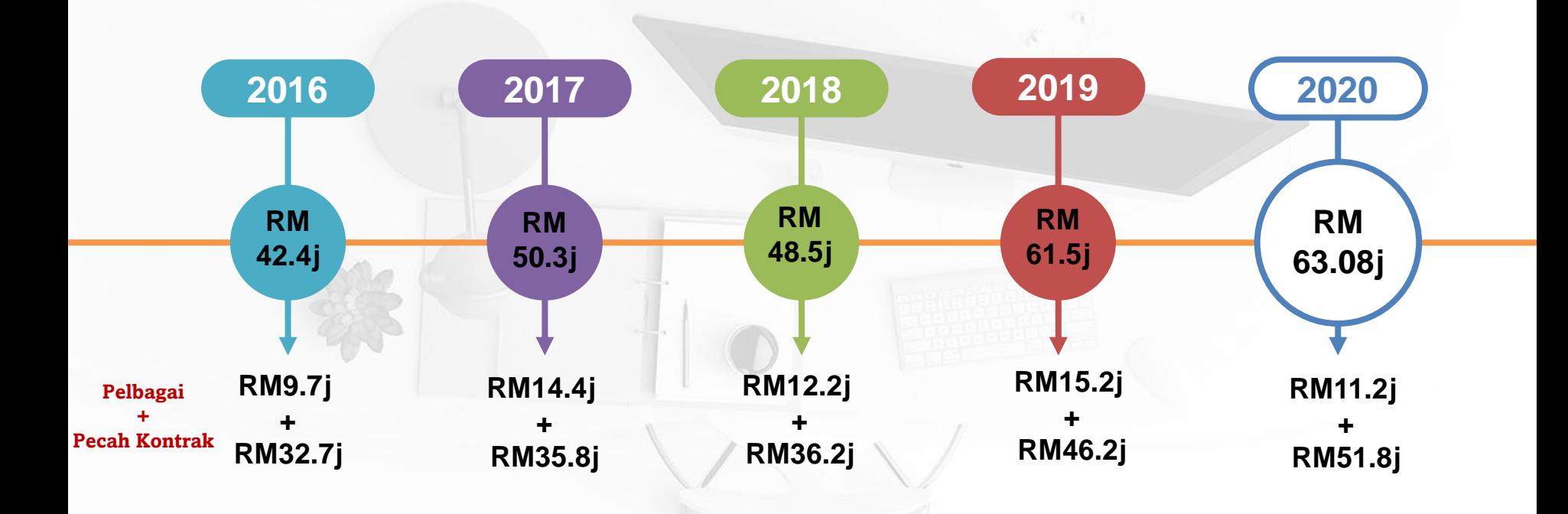

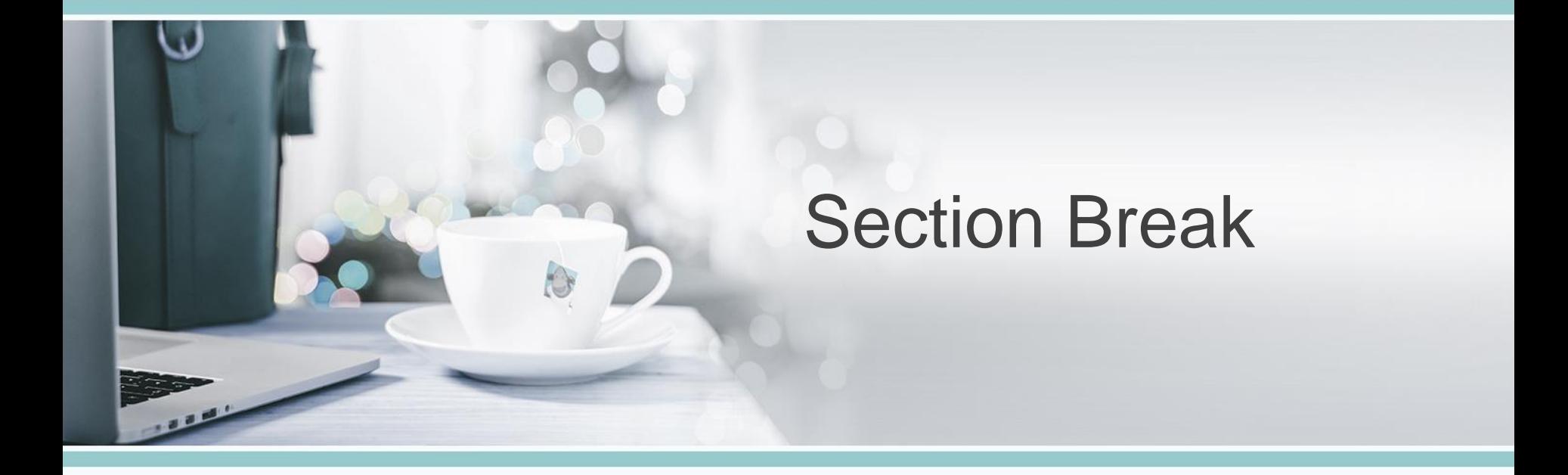

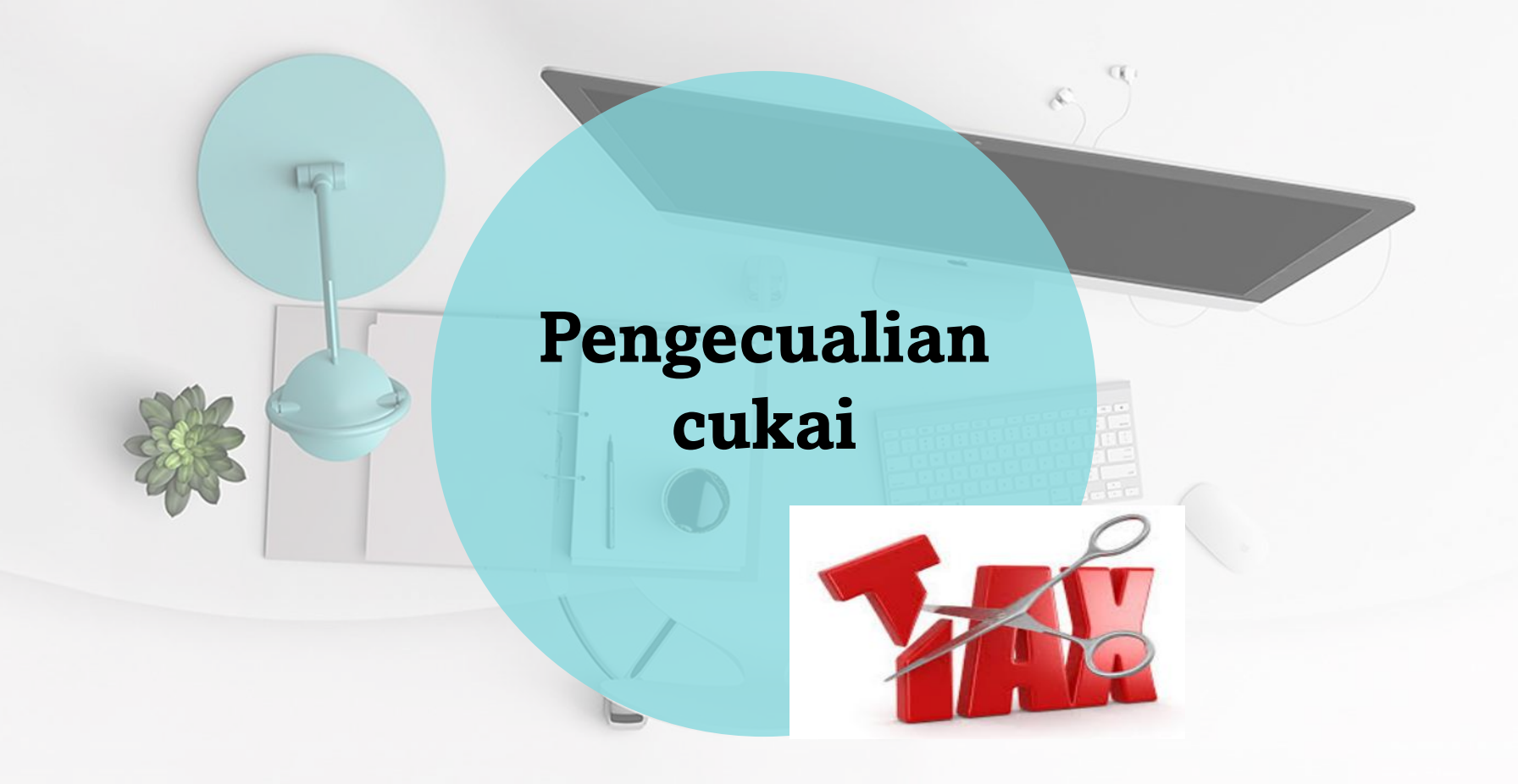

## **Pengecualian Cukai di bawah Akta Cukai Pendapatan 1967**

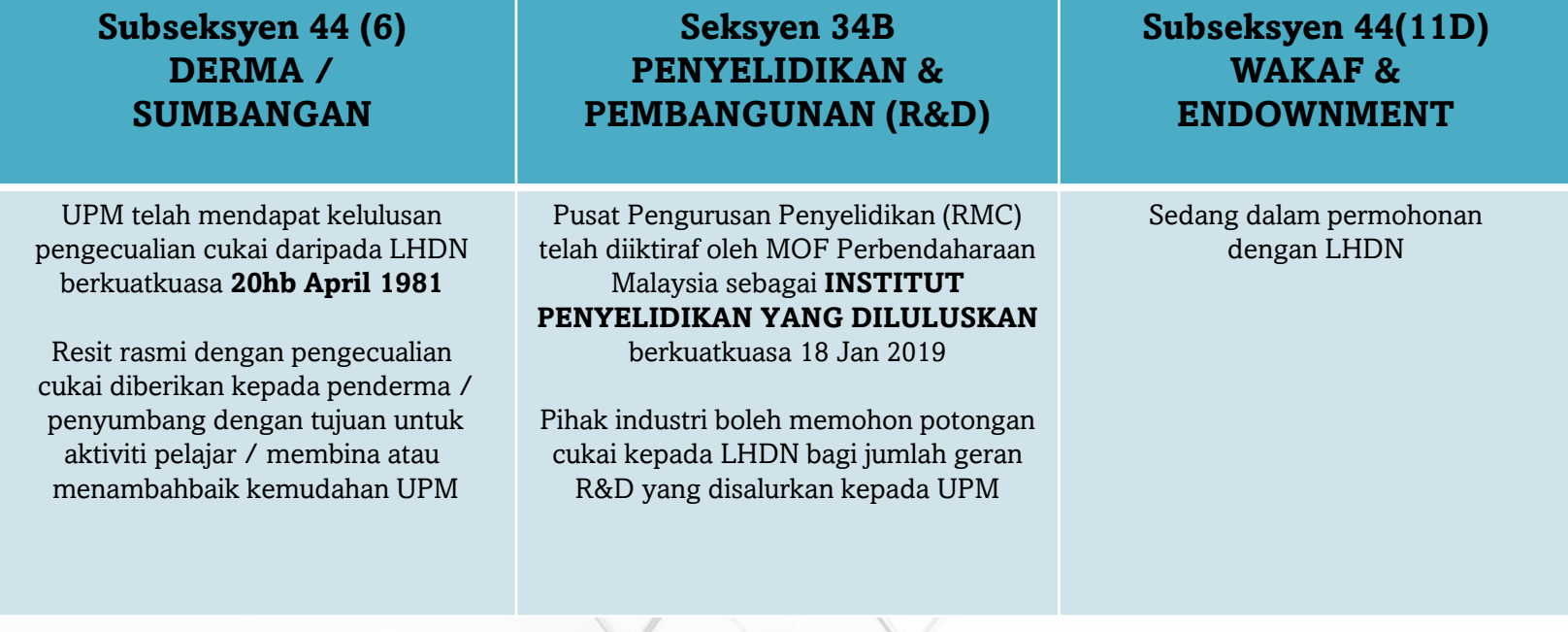

## **Pengecualian Cukai Subseksyen 44 (6) Akta Cukai Pendapatan 1967**

### **SYARAT-SYARAT KELULUSAN** :-

- **TUNAI**
- Manfaat kepada **pelajar UPM**
- Manfaat tidak **TIDAK** boleh dinikmati oleh ahli LPU dan Staf UPM

### Aktiviti yang **LAYAK** :-

- Pembinaan, pembesaran atau pembaikan kemudahan UPM tetapi tidak termasuk komplek sukan staf, rekreasi, tempat letak kereta dan lain-lain
- Biasiswa kepada pelajar atau **hadiah** bagi kerja-kerja pelajaran dan penyelidikan
- Pembangunan sahsiah atau aktiviti pelajar
- Meringankan kesusahan pelajar

## **Proses pengeluaran resit rasmi pengecualian cukai**

1

2

3

**Terima derma / sumbangan TUNAI dari pada pihak luar bagi program / aktiviti yang dijalankan**

**Lengkapkan Borang Permohonan Pengeluaran Resit dengan Pengecualian Cukai**

**Kemukakan borang yang lengkap diisi beserta sumbangan yang diterima [tunai / cek / slip pindahan bank] dan dokumen sokongan ke Pej. Bursar**

**Terima resit dengan pengecualian cukai daripada Pejabat Bursar dan hub ungi penderma untuk penyerahan resit** 4

> Dikecualikan Cukai Pendapatan Di bawah Subseksyen 44(6) Akta Cukai Pendapatan 1967 No.Rujukan : LHDN.01/35/42/51/179-6,1888 Tarikh Kuatkuasa : 20 April 1981 No. Warta Kerajaan : 7613 Tarikh Warta Kerajaan : 3 Disember 1981

### **ISU Pengurusan Hasil**

. Hasil TIDAK diakaunkan kedalam Akaun Universiti . Permohonan bayaran secara **ansuran** . Permohonan **pengecualian** . Permohonan **diskaun** . **Hapuskira** - Kehilangan Hasil Universiti . **Pembatalan** invois . Kadar **caj guaman** yang tinggi . Caj **penalti** lewat bayar sebanyak 6% . Tindakan **senarai hitam** oleh Universiti . **Pematuhan** kepada peraturan

### **Persediaan Penutupan Akaun Tahun 2021**

Semua jualan / perkhidmatan yang dilaksanakan pada tahun 2021 perlu direkod dan dikutip dengan **SEGERA** sebelum 31 Disember 2021 Tarikh akhir penghantaran borang **Arahan Pengeluaran Invois (SOK/KEW/BR056/HSL)**  adalah **17 Disember 2021 (Jumaat)** 

Bagi jualan / perkhidmatan **selepas** tarikh 17 Disember 2021 yang memerlukan invois, borang Arahan Pengeluaran Invois (SOK/KEW/BR056/HSL) perlu dihantar selewat-lewatnya pada **05 Jan 2022** 

> Kutipan TUNAI pada 31 Disember 2021 perlu dihantar ke Pejabat Bursar **sebelum jam 12 tengahari**

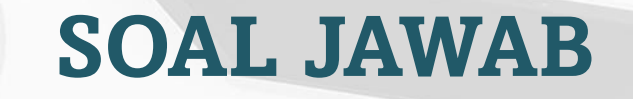

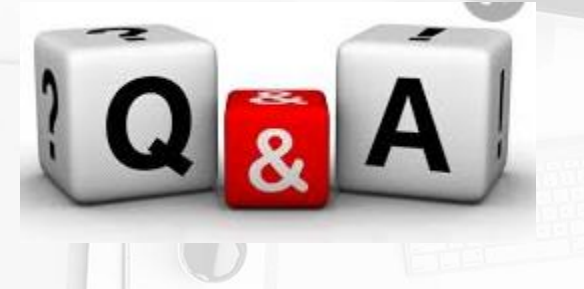

## **TEAM BAHAGIAN KEWANGAN PELAJAR & PENGURUSAN HASIL**

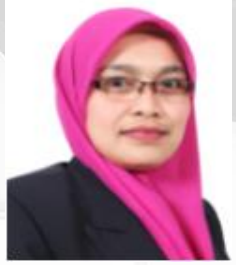

**KETUA BAHAGIAN** Pn. Mazitah binti Ahmad 03-97696225

**Seksyen Pengurusan Hasil & Kawalan Kredit** Pn. Norhaslizah binti Mis 03-97691373

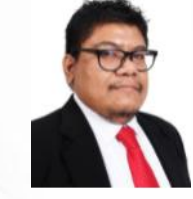

**Seksyen Kewangan Pelajar** En. Mohamad Rizal bin Zamberi 03-97694161

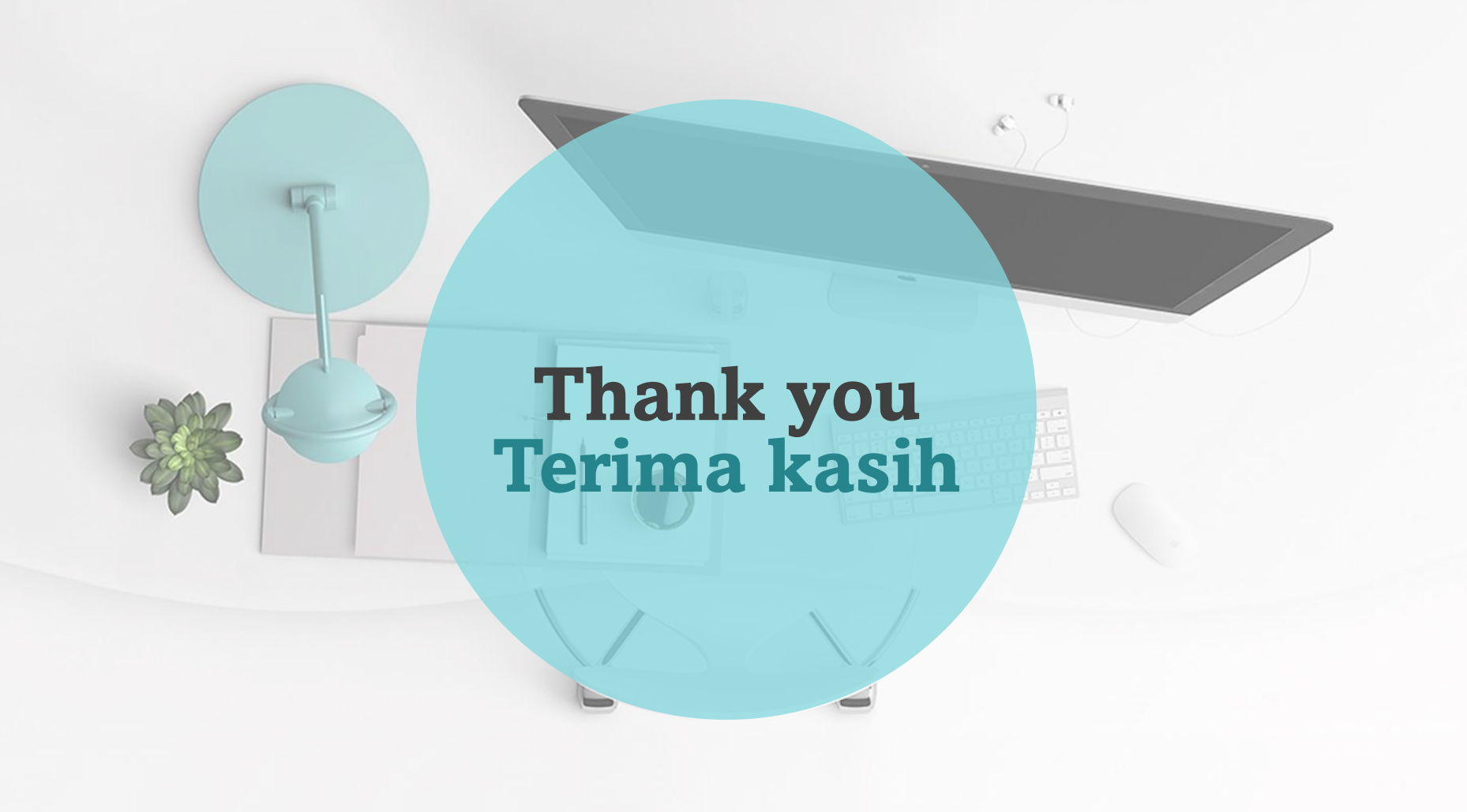